## **Health**Link

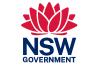

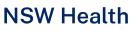

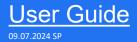

# HealthLink SmartForms for Shexie Platinum

Welcome to HealthLink SmartForms. The smartest way for health professionals to refer their patients to NSW Health.

For more information on your Local Health District (LHD), go to: <u>https://health.nsw.gov.au/ereferral</u>

Your practice must be running Shexie Platinum 7.0 or above to access the HealthLink SmartForms.

shexie

©HealthLink

# Submitting eReferrals from Shexie Platinum

## Using HealthLink SmartForms

SmartForms enable **Shexie Platinum** users to easily refer and engage with all HealthLink SmartForm service providers including NSW LHDs, Transport for NSW and My Aged Care.

SmartForms are designed to speed up the service you can provide for your patients. They give you confidence that your form has been securely delivered to the service provider, and a copy has been saved to your Practice Software. And what's more, they are free for you to use.

HealthLink Technical Support

Email: helpdesk@healthlink.net Phone: 1800 125 036 Step 1: Accessing HealthLink SmartForms (eReferrals)

Step 2: Launching a new form

Step 3: Completing the form

Step 4: Previewing, Submitting and Parking

Step 5:

Accessing parked and auto-saved forms

Step 6: Accessing submitted forms

Step 7: What happens after a referral has been made?

#### Step 8:

Update Referral: Adding additional information for the LHD

Step 9:

Viewing more information on submitted referrals

## Step 1: **Accessing HealthLink SmartForms (eReferrals)**

There are three ways to access the forms within your Shexie software...

#### From Appointments

In the appointment calendar, right click on the patient and then select HealthLink Form

**From Patient Functions** 

or -----

Open and search for a patient via Patient Search. Once you are in the patient record click on HL – HealthLink Form.

From Patient Clinical

From the Patient search screen, after you have located the patient, click on the patient's name, select Patient Clinical and then click on the HL icon.

| 10:15                       | Move Appointment               | Ctrl+X      |                | 😽 Shexi |
|-----------------------------|--------------------------------|-------------|----------------|---------|
| 10:30                       |                                | Ctrl+C      |                | View    |
| 10:45 Mr Mickey (Baddest)   | Copy Appointment               |             | 20             | , new   |
| 11:00                       | Paste Appointment              | Ctrl+V      |                |         |
| 11:15                       | Paste with New App Type        |             |                |         |
|                             | Change Appointment Type        | Ctrl+T      |                |         |
| 11:30                       | Delete Appointment             | Del         |                |         |
| 11:45                       | Insert Appointment Slot        | Ctrl+A      |                |         |
| 12:00                       | Set Double Booking NOT allower | d           |                | A       |
| 12:15                       | Remove Highlight               | Ctrl+H      |                | U       |
| 12:30                       | Find Other Appointments        | Ctrl+O      |                |         |
| 12:45                       | Add to Waiting List            | Ctrl+W      |                | N       |
| 01:00                       | Book from Waiting List         | Ctrl+B      |                |         |
|                             | Print Appointment Slip         | ,           | •              |         |
|                             | Cancel Appointment             | Ctrl+L      |                | P       |
|                             | SMS/Email for this Person      |             | •              |         |
| Standard Consultation       | Produce Transcription Files    | Ctrl+N      |                | Т       |
|                             | Set Flags                      | 1           | • <sup> </sup> |         |
| Alter Date                  | Scan/Capture Image             |             |                | F       |
| Days     - +                | Rx Prescribing/Clinical        | Ctrl+R      |                | G       |
| O Weeks                     | Add/Remove Invoice Item Num    | bers Ctrl+l |                |         |
| Months Alter Times          | Invoice                        |             |                | E       |
|                             | Copy Phone Number              |             |                | -       |
| Pathology E-Letters Pending | HealthLink Form                | A           | NUM            | W       |
|                             |                                |             |                | -       |

| View Options<br>.ast Name<br>Fest | First Name |               | Patient No. Ref #1          |
|-----------------------------------|------------|---------------|-----------------------------|
| let Aff No. (DVA)<br>imail        | DAN        |               | Suburb (State and Postcode) |
| Surname                           | V First 8  | Middle        | Suburb                      |
| Test                              | Bmier      |               | Unknown                     |
| Test                              | Dumm       | IV            | * Error *                   |
| Test                              | Haem       |               | Unknown                     |
| Test                              | Nipt       |               | Unknown                     |
| Test                              | Patien     | t             | * Error *                   |
| Test                              | Patien     | t             | Unknown                     |
| Tester                            | Tim        | Details       | Unknown                     |
| Testme                            | And        | Referrals     | * Error *                   |
| Testone                           | Ma         | Accounting    | Sydney                      |
| Testtwo                           | Ma         | -             | * Error *                   |
|                                   |            | Appointments  | 5                           |
|                                   |            | Create Letter |                             |
|                                   |            | 2             |                             |

P

| A She | kie Platinum - Patient F  | unctions                      |                     |                                 |                                                                                                    |
|-------|---------------------------|-------------------------------|---------------------|---------------------------------|----------------------------------------------------------------------------------------------------|
| View  |                           |                               | CN4C/-N4-3          | Des des las estas               | Constant Network Massacra for Definit                                                                                                    |
| view  | Options Pop-up N          | ienu Provid                   | der SMS/eMail       | Preview Images                  | s Synergy Network Message for Patient                                                                                                    |
|       |                           | addest) Mou<br>vider: Dr J Mo |                     | DOB: 30/01/19<br>Pat#: 20020 Er | eet Additional Street Woonona NSW 2517<br>991 - 32 Mb: 0488888888 Wk: 0312345687 Hm<br>nail: test@test.ccom<br>32 1 Repat: QSS22345 Pension: 12345P HCC: |
|       |                           |                               |                     | Date                            | Description                                                                                                    |
|       | <b>-</b>                  |                               |                     |                                 | Allergies - Dust and Pollen - Penicillins                                                                                                    |
| A     | Accounting                | D                             | Patient Recall      |                                 | Clinical Comments - Mouse will be referre                                                                                                    |
|       |                           |                               |                     | 03/05/2023                      | Consult - 10:45 AM Standard Consultation                                                                                                    |
| U     | Audit Details             | 0                             | Attachments         | 13/04/2023                      | Request - test                                                                                                    |
|       | _                         |                               |                     | 07/03/2023                      | Consult - 09:45 AM Standard Consultation                                                                                                    |
| N     | Patient Notes             | S                             | Surgery Details     | 02/03/2023                      | Consult - 09:15 AM Standard Consultation                                                                                                    |
|       |                           |                               |                     | 27/02/2023                      | Document - Form - SR Referral to Mickey                                                                                                    |
| L     | Letter Production         | R                             | Patient Referrals   | 27/02/2023                      | Document - Form - SR Referral to Mickey                                                                                                    |
|       |                           |                               |                     | 24/02/2023                      | Document - Form - My Aged Care Referral                                                                                                    |
| P     | Patient Details           | В                             | Appointments        | 24/02/2023                      | Document - Form - Transport for NSW - NS                                                                                                    |
|       |                           |                               |                     | 23/02/2023                      | Document - Form - Eastern Health Referra                                                                                                    |
| Т     | Envelopes/Labels          | Н                             | Hospital List       | 22/02/2023                      | Document - Form - Northern Health - Brea                                                                                                    |
|       |                           |                               |                     | 22/02/2023                      | Document - Form - SR Referral to Mickey                                                                                                    |
| F     | Alams                     | С                             | Word Clinical Notes | 15/02/2023                      | Consult - 08:00 AM Standard Consultation                                                                                                    |
|       |                           |                               |                     | 15/02/2023                      | Document - MR Mickey Mouse                                                                                                    |
| G     | Pathology/Radiology       |                               |                     | 15/02/2023                      | Document - MR Mickey Mouse                                                                                                    |
|       | T durining y r hadining y |                               |                     | 10/02/2023                      | Document - Prescription dated 10/02/2023                                                                                                    |
| E     | Patient Clinical          | К                             | Checklists          | 10/02/2023                      | Document - Prescription dated 10/02/2023                                                                                                    |
| -     | Fatient Clinical          | N                             | CHECKIISIS          | 10/02/2023                      | Script - Plavix Tablets                                                                                                    |
| W     |                           | HL                            |                     | 10/02/2023                      | Script - Panadeine Forte Tablets                                                                                                    |
| vv    | Workers Comp              | п                             | HealthLink Form     | 09/02/2023                      | Consult - 11:30 AM                                                                                                    |
|       |                           | Exit                          | B                   | 09/02/2023                      | Referral - 12mth Dr Test Test Unknown                                                                                                    |
|       |                           |                               | В                   | 09/02/2023                      | Document - Prescription dated 09/02/2023                                                                                                    |
|       |                           |                               |                     |                                 |                                                                                                    |

| M Shexie Platinum                                                                                                    |                         |                                                                                                    |                      |                     |         |
|----------------------------------------------------------------------------------------------------|-------------------------|----------------------------------------------------------------------------------------------------|----------------------|---------------------|---------|
| Patient Details Referrals Notes                                                                                                    | New Report Appointments | Audit Details Hospital                                                                                                    | List Surgery Details | Accounting Alarms/N | lessage |
| New Script Patho\Radio Diagn<br>Request Requ                                                                                                    |                         |                                                                                                    |                      | Online<br>Meeting   |         |
| Medications (incl. Prescribed) Dr J Mou                                                                                                    | Intain                  | ✓ Weeks Next Vision                                                                                                    | it Reason            | Bill Items          |         |
| Add a Medication     Amoxil 500 mg Capsules     Celebrex 200 mg Capsules [30] - 200n     Inflectra Powder for infusion - 100mg -     Noroxin - 400mg do not overdose     Panadeine Forte Tablets - 1 - Tablet F | Powder for              | CG     Echo     Cho     C |                      | * Add Item          |         |
| Health Conditions                                                                                                    | Show Inva               | alid Allergies                                                                                                    | No Known Allergies   |                     |         |
| * Add a New Health Condition<br>Cortex of adrenal gland Sick Mouse [(<br>Hyperaldosteronism - [E26] Hyperald<br>Melanoma []                                                                                     |                         | * Add a New MIM<br>Dust and Pollen<br>Penicillins                                                                                                    | S Allergy            |                     |         |
| Default Tab Statistic Forms -                                                                                                    |                         |                                                                                                    |                      |                     |         |
| Clinical Comments Clinical Notes                                                                                                    | Documents Statistic For | ms Script History                                                                                                    | My Health Record     | Tasks               |         |
| Form === All Forms ===                                                                                                    | ∽ Edit                  | New                                                                                                    |                      |                     |         |
|                                                                                                    |                         |                                                                                                    |                      |                     |         |
|                                                                                                    |                         |                                                                                                    |                      |                     |         |
|                                                                                                    |                         |                                                                                                    |                      |                     |         |
|                                                                                                    |                         |                                                                                                    |                      |                     |         |
|                                                                                                    |                         |                                                                                                    |                      |                     |         |

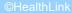

## Step 1: Accessing HealthLink SmartForms (eReferrals)

If the patient has not had a HealthLink smartform created previously, when you click on the **HL** icon, you will be taken directly to the HealthLink home page (skip to next page).

If the patient has any previously created smartforms, you will be presented with a popup window where you can **access a previously parked/saved form,** 

or **create a new form** for that patient.

|                       | E                              |                      |                            |                         |                        |                                                                                                    |               |         |               |               |        |
|-----------------------|--------------------------------|----------------------|----------------------------|-------------------------|------------------------|----------------------------------------------------------------------------------------------------|---------------|---------|---------------|---------------|--------|
| ؇ Shexie Platinum - I | Healthl <mark>i</mark> nk User | Helpdesk No: 1       | 300 743943 (1300 SHEXIE)   |                         |                        |                                                                                                    |               |         |               |               |        |
| Patient Search Acc    | countin <mark>g</mark> View    | Table Maintenance    | e Reports Word Processo    | or Calculator Housekeep | oing Help Log o        | ff                                                                                                    |               |         |               |               |        |
| Open Panels 1         |                                |                      |                            |                         |                        | V                                                                                                    | /ednesday_0   | 3 May   | 2023          | 22.38         |        |
|                       | M Shexie Platinu               | ım - HealthLink Form | ו                          |                         |                        |                                                                                                    |               |         |               | - 0           | ×      |
| 9                     | New C                          | )pen Exit            |                            | Patient: Mr 1           | Nickey (Baddest) Mouse | e de la companya de la companya de la companya de la companya de la companya de la companya de la companya de l | Provider:     | Dr J Mo | untain 031935 | 2K            | $\sim$ |
|                       | INEW C                         | pen Exit             |                            |                         |                        |                                                                                                    | Status:       | All     |               |               | ~      |
| Time Appoint          | Created<br>Date                | Patient              | Туре                       | Subject                 |                        | Description                                                                                                    | Provider      | User    | Status        | Message<br>ID | ^      |
| 09:00<br>09:15 D      | 29/09/2023                     | Patient Test         | South Eastern Sydney LHD   |                         |                        |                                                                                                    | Dr J Mountain | HL      | Parked        | SES-488       |        |
| 09:15.                | 29/09/2023                     | Patient Test         | SR Referral to Genie Solut | Specialist Referral     |                        | SR Referral to G                                                                                                | Dr J Mountain | HL      | Awaiting Ac   | SR-3912       |        |
| 09:45                 |                                |                      |                            |                         |                        |                                                                                                    |               |         |               |               |        |
| 10:00                 |                                |                      |                            |                         |                        |                                                                                                    |               |         |               |               |        |
| 10:15                 |                                |                      |                            |                         |                        |                                                                                                    |               |         |               |               |        |
| 10:30                 |                                |                      |                            |                         |                        |                                                                                                    |               |         |               |               |        |
| 10:45 Mr Mick         |                                |                      |                            |                         |                        |                                                                                                    |               |         |               |               |        |
| 11:00                 |                                |                      |                            |                         |                        |                                                                                                    |               |         |               |               |        |
| 11:15                 |                                |                      |                            |                         |                        |                                                                                                    |               |         |               |               |        |
| 11:30                 |                                |                      |                            |                         |                        |                                                                                                    |               |         |               |               |        |
| 11:45                 |                                |                      |                            |                         |                        |                                                                                                    |               |         |               |               |        |
| 12:00                 |                                |                      |                            |                         |                        |                                                                                                    |               |         |               |               |        |
| 12:15                 |                                |                      |                            |                         |                        |                                                                                                    |               |         |               |               |        |
| 12:30                 |                                |                      |                            |                         |                        |                                                                                                    |               |         |               |               |        |
| 12:45                 |                                |                      |                            |                         |                        |                                                                                                    |               |         |               |               |        |

## Step 2: Launching a new form

#### Now you're on the HealthLink home page...

Α

Here you'll find a list of available services to refer patients.

Within the **Referred Services** section, Click on the link named **Health Outpatient Referrals** followed by the name of the **LHD** you wish to send to.

(e.g. Health Outpatient Referrals – Western Sydney LHD)

To launch the smart form, **NSW Health Outpatient Referrals** require you to then:

- select a specific service and
- **facility** (only if there's multiple facilities for that service)
- E Then click **Continue** to launch the form.

For more information on your Local Health District (LHD), go to: https://health.nsw.gov.au/ereferral

| ke a referral Update a referral                                   |                                                                      |
|-------------------------------------------------------------------|----------------------------------------------------------------------|
| earch a Private Specialist or Allie                               | ed Health Provider to Refer Patient                                  |
| Type individual / practice name, or speciality then enter         | Search Help Clear State Tasmania                                     |
| Referred Services                                                 |                                                                      |
| Aged Care Referral                                                | Medical Certificate for Insurance Claim                              |
| Cardiometabolic Health in Psychosis                               | NSW Health Outpatient Referrals – [LHD Name]                         |
|                                                                   |                                                                      |
| Certificate of Capacity                                           | Online Medical Certificate                                           |
| Certificate of Capacity<br>Community Health                       | Online Medical Certificate<br>Outpatient and Community Referral Form |
| , ,                                                               |                                                                      |
| Community Health                                                  | Outpatient and Community Referral Form                               |
| Community Health<br>Fitness to Drive Assessment                   | Outpatient and Community Referral Form<br>Radiology Referrals        |
| Community Health<br>Fitness to Drive Assessment<br>General Health | Outpatient and Community Referral Form<br>Radiology Referrals        |

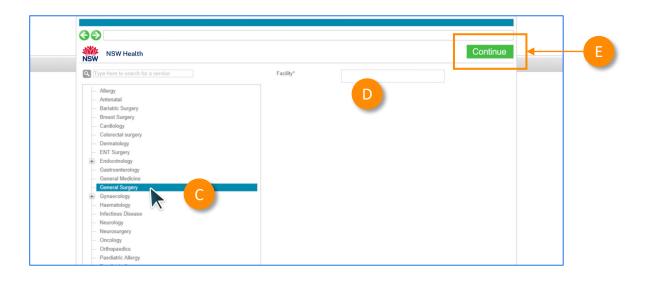

©HealthLin

Now you've loaded the form to complete and submit.

**The SmartForm layout** provides a consistent, easy-to-use tabular structure on the left, with the main action window on the right.

You'll notice SmartForms are **responsive**: They will pre-populate all available patient and referrer data and contain logic to request more specific patient information based on your selections.

**Mandatory Fields** must be completed prior to submitting the SmartForm and are each highlighted with a red asterisk.

**Note:** Please use HealthPathways where available to identify LHD specific referral information.

| NSW Healt                                | [Service]                                                                                                    |                                                                                                    | Submit                  | Preview    | Park | IL |
|------------------------------------------|----------------------------------------------------------------------------------------------------|----------------------------------------------------------------------------------------------------|-------------------------|------------|------|----|
| Requested Information<br>General Surgery | Referred To*                                                                                                    | Specialist - unnamed referral                                                                      |                         | <b>v</b>   |      |    |
| Attachments / Ke orts                    | Patients presenting at NSW public hospitals can choose<br>patient. Public hospitals do not control referral pathways<br>further information and will be asked to make an electron<br>require a named referral to a medical specialist if they ch | o deny access to free public hospital services<br>when they present to the outpatient clinic for t | s. Patients will be pro | vided with |      |    |
|                                          | Referral Date*                                                                                                    | 13/08/2023                                                                                         |                         |            |      |    |
| Medications, Allergies,<br>Alerts        | Referral Type*                                                                                                    | New                                                                                                |                         |            |      |    |
|                                          |                                                                                                    | O Updated                                                                                          |                         |            |      |    |
| Medical, Social and                      |                                                                                                    | O Continuation                                                                                     |                         |            |      |    |
| Family History                           | Referral Period*                                                                                                    | 12 months 🗸                                                                                        |                         |            |      |    |
|                                          | Referral Priority                                                                                                    | Non-Urgent (365 days) ¥                                                                            |                         |            |      |    |
| Patient Information                      | Patient available for appointment at short notice                                                                                                    | O Yes O No                                                                                         |                         |            |      |    |
|                                          | Is patient suitable for virtual care?                                                                                                    | O Yes O No O                                                                                       | O Unsure                |            |      |    |
|                                          | Health insurance/third party compensable?                                                                                                    | 🔿 Yes 💿 No                                                                                         |                         |            |      |    |
| Referrer Information                     | ]                                                                                                    |                                                                                                    |                         |            |      |    |
|                                          | HealthPathways                                                                                                    |                                                                                                    |                         |            |      |    |

| Requested Information<br>General Surgery<br>Attachments / Reports | Patient Information<br>Date of birth* B<br>17/12/1941<br>Medicare/DVA Eligible*<br>Yes O No | IHI<br>8003602345688835                                           |
|-------------------------------------------------------------------|---------------------------------------------------------------------------------------------|-------------------------------------------------------------------|
|                                                                   | Medicare number* 6288253442 2                                                               | Medicare expiry                                                   |
| Medications, Allergies,<br>Alerts                                 | DVA number<br>QX901226                                                                      | Pension number                                                    |
|                                                                   | Private health fund name                                                                    | Patient membership number                                         |
| Medical, Social and<br>Family History                             | Safety net number                                                                           | Country of birth                                                  |
|                                                                   | Name*                                                                                       |                                                                   |
| Patient Information                                               | MICKEY Disney HEATLEY                                                                       |                                                                   |
|                                                                   | Gender*                                                                                     | Patient's indigenous status*                                      |
| Referrer Information                                              | Male V                                                                                      | Neither Aboriginal nor Torres Strait Islander origin $\checkmark$ |
| Referrer Information                                              | Residential Address                                                                         |                                                                   |
|                                                                   | ▶ 95 Pitt Street, Apartment, Svdnev, I                                                      | NSW. 2000                                                         |

It will also display a **warning** for some information taken from your Practice Management Software that needs reviewing.

For example, if a contact phone number does not include an area code.

If you need more context on the questions, you can click on the **information icons**.

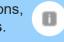

|                      | Name*                            |                                                                             |
|----------------------|----------------------------------|-----------------------------------------------------------------------------|
|                      | MICKEY Disney HEATLEY            |                                                                             |
| Patient Information  | Gender*                          | Patient's indigenous status*                                                |
|                      | Male 🗸                           | Neither Aboriginal nor Torres Strait Islander origin 🗸                      |
|                      | Residential Address              |                                                                             |
| Referrer Information | ▶ 95 Pitt Street, Apartment, Sy  | rdney, NSW, 2000                                                            |
|                      | Postal Address                   |                                                                             |
|                      | Contact Details (Select pre      | forrad phone contact)                                                       |
|                      | Contact Details (Select pre.     | ieneu phone contacti                                                        |
|                      |                                  | be provided. Please indicate the best contact phone number for the patient. |
|                      |                                  |                                                                             |
|                      | At least one phone number must b |                                                                             |
|                      | At least one phone number must b | be provided. Please indicate the best contact phone number for the patient. |

| ons / Warnings<br>medications specified<br>as specified<br>warnings specified | Referral Type*                                                                                    | New     Updated     O up dated                                                                                                    |      |
|-------------------------------------------------------------------------------|---------------------------------------------------------------------------------------------------|----------------------------------------------------------------------------------------------------|------|
| History<br>ory specified                                                      | Referral Period*                                                                                  | Continuation                                                                                                    |      |
|                                                                               | Referral Priority                                                                                 | Information                                                                                                    | ×    |
| nformation<br>ATLEY<br>5688835                                                | Patient available for appointment at short notice<br>Is patient suitable for virtual care?        | <ul> <li>This may include telephone consultation, video<br/>conference consultation, or remote monitoring.<br/>Appropriateness will be determined by the receiving<br/>outpatient clinic.</li> </ul> |      |
| lie                                                                           | HealthPathways<br>As outlined in the NSW Health (Adult) HealthPathway link<br>triaging processes. | Ok                                                                                                    | /ith |
|                                                                               | Reason for referral * Browse for Consultation Notes                                               |                                                                                                    |      |
|                                                                               | Please provide relevant medical history, medical manager                                          | nent, examination findings and investigation results                                                                                                    | 1    |
|                                                                               | Additional referral information (useful for triaging the                                          | referral)                                                                                                    |      |
|                                                                               | Please provide details of trialled medical management and                                         | d any additional information that may influence referral triage                                                                                                    |      |

D

#### **Reason for referral**

E

In some forms there may be drop down to select the reason for referral conditions.

**Tip:** You can start typing the condition name in the search box to narrow the list down.

Also, there will always be an option 'Other condition' if the condition you are looking for is not noted in the selection list.

#### HealthPathways

Please refer to HealthPathways linked here to assist you with completing this referral.

| Reason for referral*                                                                                                    | Please select                                                                                                    |
|----------------------------------------------------------------------------------------------------|----------------------------------------------------------------------------------------------------|
| Considerations / risks / barriers to access                                                                                                    | Please select                                                                                                    |
| Does the patient have primary carer / guardian?*                                                                                                    | Cirrhosis (suspected or known)                                                                                                    |
| Interpreter required?*                                                                                                    | Concern for colorectal cancer (rectal bleeding or positive faecal occult blood test)<br>Hepatocellular cancer (suspected or known) or liver lesion |
| Special needs/reasonable adjustments required for disability?                                                                                                    | Inflammatory bowel disease or irritable bowel syndrome (suspected or known)<br>Iron deficiency                                                     |
| Are there any considerations, risks or barriers to accessing the service?                                                                                                    | Liver dysfunction<br>Upper gastrointestinal dysfunction<br>Other gastroenterological condition                                                     |
| I acknowledge that the patient, or appropriate guardian, has cons-<br>being shared between the referring clinician, the nominated GP, th<br>required to facilitate their treatment or care. Patient consents to be<br>(subject to local practices). | he health service staff and other health service providers as                                                                                      |
| Patient consent*                                                                                                    |                                                                                                    |

#### **Attachments**

- The **Attachments / Reports** tab will give you access to all the supporting documents that you may wish to attach to the form.
- You can select any item from the **table** showing you patient medical records captured from the **last six months**.

#### Or you can **browse for files**...

- stored in your Practice Management
   Software by clicking the Browse for Patient
   Document button .
  - **Note:** Make sure to update the date parameters if you want to see files that are older than 6 months.
- **Or** in your local computer's file system by clicking the **Browse for Local File** button.

| Requested Information<br>General Surgery                                                                                        | Attach file from E                                                                                               | orts / Patient Docun<br>MR supports: gif, htm | nl, jpeg, doc, docx, j                              | odf, txt, rtf, tiff                                       | tient Document                                                          |                  | rse for L <u>o</u> cal | File          |  |
|----------------------------------------------------------------------------------------------------|----------------------------------------------------------------------------------------------------|-----------------------------------------------|-----------------------------------------------------|-----------------------------------------------------------|-------------------------------------------------------------------------|------------------|------------------------|---------------|--|
|                                                                                                    | Attach file from C                                                                                               | omputer supports file                         | es that end in types:                               | doc, docx, gif, htm, htm<br>Caution: larger               | I, jpeg, jpg, pdf, rtl<br>attachments may t                             |                  |                        | preview       |  |
| Attachments / Reports                                                                                                    | Date                                                                                                    |                                               | Name                                                | Comm                                                      | ents                                                                    | Туре             | Size                   |               |  |
| →                                                                                                    | 01/09/20                                                                                                    | 21 File_123                                   |                                                     |                                                           |                                                                         | rtf              | 80 KB                  |               |  |
| Medications, Allergies,                                                                                                    | 01/10/202                                                                                                    | 21 File_456                                   |                                                     |                                                           |                                                                         | rtf              | 8 KB                   |               |  |
| Alerts                                                                                                    | 01/11/202                                                                                                    | File_789                                      |                                                     |                                                           |                                                                         | rtf              | 90 KB                  |               |  |
| anostic Reports / Pati                                                                                                    | ant Documents                                                                                                    |                                               |                                                     |                                                           |                                                                         |                  |                        |               |  |
| gnostic Reports / Pati<br>ase attach any relevant<br>I relevant medical summ<br>rmation will be visible                         | patient information (internation (internation)                                                                   |                                               | d health assessm                                    |                                                           |                                                                         | on summ          |                        |               |  |
| ase attach any relevant<br>I relevant medical summ<br>rmation will be visible A<br>ach file from EMR su<br>ach file from Comput | patient information (internation (internation)                                                                   | ion will sunnort v                            | d health assessm<br>our natient's ass               | ents, wound care d                                        | etails, medicati                                                        | on summ<br>nical |                        |               |  |
| ase attach any relevant<br>I relevant medical summ<br>rmation will be visible A<br>ach file from EMR su<br>ach file from Comput | patient information (<br>naries) This informat<br>ttach File <b>(</b> )<br>Name                                  | ion will sunnort v                            | d health assessm<br>our natient's ass               | ents, would care d<br>essment and servic                  | etails, medicati                                                        | on summ<br>nical | haries                 | Cancel        |  |
| ase attach any relevant<br>I relevant medical summ<br>rmation will be visible<br>ach file from EMR su<br>ach file from Comput   | patient information (<br>naries) This informat<br>ttach File <b>(</b> )<br>Name                                  | ion will support v                            | d health assessm<br>our natient's ass               | nents, would care d<br>essment and servic<br>107/2021     | etails, medicati                                                        | on summ<br>nical | haries                 | Cancel        |  |
| ase attach any relevant<br>I relevant medical summ<br>rmation will be visible A<br>ach file from EMR su<br>ach file from Comput | patient information (<br>naries) This informat<br>ttach File 1<br>Name<br>Date from 08/01/20                     | ion will support v                            | d health assessm<br>our patient's ass<br>Date to 08 | vents, would care d<br>essment and servic<br>/07/2021  Co | etails, medicati<br>e provision Clir<br>Searct                          | on summ<br>nical | ach                    |               |  |
| ase attach any relevant<br>I relevant medical summ<br>rmation will be visible A<br>ach file from EMR su<br>ach file from Comput | patient information (<br>naries) This informat<br>ttach File 1<br>Name<br>Date from 08/01/20                     | 19 III N                                      | d health assessm<br>our patient's ass<br>Date to 08 | vents, would care d<br>essment and servic<br>/07/2021  Co | etails, medicati<br>e provision Clir<br>Search<br>omments<br>e Referral | on summ<br>nical | ach (Type              | Size          |  |
| ase attach any relevant<br>I relevant medical summ<br>rmation will be visible A<br>ach file from EMR su<br>ach file from Comput | patient information ()<br>naries) This informal<br>ttach File 1<br>Name Date from 08/01/20<br>Date from 08/01/20 | ion will support v                            | d health assessm<br>our patient's ass<br>Date to 08 | 107/2021 Control Aged Care Aged Care                      | etails, medicati<br>e provision Clir<br>Search<br>omments<br>e Referral | on summ<br>nical | ach (<br>Type          | Size<br>43 KB |  |

Then click through the remaining Tabs on the left to ensure all the pre-populated patient information has been either selected, or de-selected, as appropriate to submit to the service provider.

All these features ensure you're providing a quality, and compliant submission every time, on behalf of your patients.

| NSW Health                                                                |                  | ogy Clinic            |                       |        |       |                                                                                              |   |
|---------------------------------------------------------------------------|------------------|-----------------------|-----------------------|--------|-------|----------------------------------------------------------------------------------------------|---|
| Requested Information 🔺<br>Cardiology Clinic                              | 0                |                       |                       |        |       | e the medication details in the Details colu<br>t) and form. You can update fields by clicki |   |
| Attachments / <u>R</u> eports<br>lo reports selected<br>lo files attached | Long Te          | rm Medicatio          | ons 🚺                 |        |       |                                                                                              |   |
|                                                                           | Date -           |                       | Details               | Dose   | Units | Instructions                                                                                 | 4 |
| Medications, Allergies,                                                   |                  | Vita-D 10             | 00IU Gel Caps         |        |       | 1 Capsule Once a week on an empty<br>stomach As directed p.r.n                               | × |
| long term medications specified                                           |                  | Ibuprofen             | 100mg Tablet          |        |       | 1 Tablet Twice a day with meals                                                              | × |
| lo medications specified<br>medical warnings specified                    |                  | Betnovate             | 0.1% Cream            |        |       | 1 Application In the morning before<br>meals As directed BP 1.8.8.776 VVT                    |   |
| Medical, Social and Family                                                |                  | Ventolin C<br>Inhaler | CFC-Free 100mcg/dose  |        |       | 2 puffs Inhalation Twice a day As<br>directed                                                | × |
| listory<br>ledical history specified                                      |                  | Panadol 5             | 00mg Tablet           |        |       | 1 Tablet Every 4 hours with meals As<br>directed                                             |   |
|                                                                           |                  | Panadol 5             | 00mg Tablet           |        |       | 1 Tablet Four times a day with meals<br>Stat                                                 |   |
| Patient Information                                                       |                  | Omnitest              | Plus Test Strip       |        |       | 1⁄2 Dose In the morning with meals As<br>directed                                            | × |
| 20/09/1954                                                                | Other M          | edications 🕻          | Browse for More Medic | ations |       |                                                                                              |   |
| Referrer Information                                                      | Date -           |                       | Details               | Dose   | Units | Instructions                                                                                 | 4 |
| leferrer's name<br>000000Y                                                | No rec           | ords found.           |                       |        |       |                                                                                              |   |
| lo Different Regular GP                                                   | Medical Warnings |                       |                       |        |       |                                                                                              |   |
|                                                                           |                  | Date -                | Descrip               | tion   |       | Comments                                                                                     |   |
|                                                                           |                  | 18/12/2014            | Penicillin            |        |       | Rash                                                                                         |   |
|                                                                           |                  | 18/12/2014            | Oestradiol            |        |       | Vomiting                                                                                     |   |

| Attachments / Reports                                                                                           | Medicare Provider Number*                        | Medical Registration Number |  |  |  |
|----------------------------------------------------------------------------------------------------|--------------------------------------------------|-----------------------------|--|--|--|
| No reports selected<br>No files attached                                                                        | 889843                                           |                             |  |  |  |
|                                                                                                    | HPI-I                                            | HPI-O                       |  |  |  |
| a de la companya de la companya de la companya de la companya de la companya de la companya de la companya de l | 8003611566681627                                 | 123456                      |  |  |  |
| Medications, Allergies,<br>Alerts                                                                               | Name                                             |                             |  |  |  |
| 7 long term medications specified<br>No medications specified                                                   | Full name Sam                                    | Entwistle                   |  |  |  |
| 2 medical warnings specified                                                                                    | ▶ Sam Entwistle                                  |                             |  |  |  |
| Medical, Social and Family<br>History                                                                           | Practice name                                    |                             |  |  |  |
| Medical history specified                                                                                       | Millstone Family Practice                        |                             |  |  |  |
|                                                                                                    | Practice Address                                 |                             |  |  |  |
| Patient Information<br>Patient's name                                                                           | ▶ 155 George Street, Galleria, Sydney, NSW, 2000 |                             |  |  |  |
| 0X901226<br>20/09/1954                                                                                          | Practice telephone*                              | Practice fax                |  |  |  |
|                                                                                                    | 03 9 358 0116                                    | 03 9 4433456                |  |  |  |
| Referrer Information<br>Referrer's name                                                                         | Email<br>zongjun@gmail.com                       |                             |  |  |  |
| 0000000Y<br>No Different Regular GP                                                                             | EDI*<br>ma65test                                 |                             |  |  |  |

## Step 4: **Previewing, Submitting** and Parking

#### Previewing

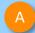

You can verify that the form has been completed correctly by clicking **Preview** allowing you to review the details before submitting.

Whether you click **Preview** or **Submit**, if a piece of required information is incomplete or incorrect, the form will notify you to complete or correct it.

|                                                                                                    | Medical Practitioner Informati<br>Medicare Provider Number*<br>0000000A<br>HPI-I                                                                        | Medical Registration Number<br>123456<br>HPI-D                                                                                                    |                                                                          |                       |   |  |
|----------------------------------------------------------------------------------------------------|----------------------------------------------------------------------------------------------------|----------------------------------------------------------------------------------------------------|--------------------------------------------------------------------------|-----------------------|---|--|
| Attachments / Reports                                                                                                    | Name<br>Full name                                                                                                    | 123456789098765                                                                                                    |                                                                          |                       |   |  |
|                                                                                                    |                                                                                                    |                                                                                                    |                                                                          | mitted copy<br>Submit |   |  |
| [Service]                                                                                                    |                                                                                                    |                                                                                                    | NSW                                                                      | Sw Health             |   |  |
| Patient: MICKEY H<br>53532221                                                                                                    | EATLEY, 81yrs, M, DO                                                                                                    | B 17/12/1941, PH: 0401 201 2011, Wrk 03 9                                                                                                    | 9 23423221, Hme 0                                                        | 03 9                  | ¥ |  |
| 00002221                                                                                                    |                                                                                                    |                                                                                                    |                                                                          |                       |   |  |
|                                                                                                    | s: 95 Pitt Street, Apartn                                                                                                    | nent, Sydney, NSW 2000                                                                                                    |                                                                          |                       |   |  |
| Residential addres                                                                                                    | s: 95 Pitt Street, Apartn<br>600 Pitt Street, Apartmer                                                                                                  | nent, Sydney, NSW 2000                                                                                                    |                                                                          |                       |   |  |
| Residential addres<br>Postal address: 96                                                                                                    | 00 Pitt Street, Apartmer<br>Entwistle, Millstone Fam                                                                                                    | nent, Sydney, NSW 2000                                                                                                    | 56, HPI-I 80036115                                                       | 66681627,             |   |  |
| Residential addres<br>Postal address: 96<br>Referred by: Sam I                                                                                                    | 600 Pitt Street, Apartmer<br>Entwistle, Millstone Fam<br>FAX 03 9 4433456                                                                               | nent, Sydney, NSW 2000<br>nt, Sydney, NSW 2000                                                                                                    | 56, HPI-I 80036115                                                       | 566681627,            |   |  |
| Residential addres<br>Postal address: 96<br>Referred by: Sam I<br>PH 03 9 358 0116, I                                                                                                    | 600 Pitt Street, Apartmer<br>Entwistle, Millstone Fam<br>FAX 03 9 4433456                                                                               | nent, Sydney, NSW 2000<br>nt, Sydney, NSW 2000                                                                                                    |                                                                          | 66681627,             |   |  |
| Residential address<br>Postal address: 96<br>Referred by: Sam I<br>PH 03 9 358 0116, I<br>Clinical Referra<br>Referred To:<br>Patients presenting<br>(Medicare bulk-bille<br>hospital services. P<br>they present to the                           | at NSW public hospitals<br>d) patient. Public hospitals<br>b) patient. Public hospitals<br>b) patient. Public hospitals                                 | nent, Sydney, NSW 2000<br>nt, Sydney, NSW 2000<br>illy Practice, Prov. No. 889843, HPI-O 1234<br>Specialist - unnamed referra<br>s can choose to be treated as a public (hosp<br>als do not control referral pathways to deny<br>with further information and will be asked to<br>appointment. Patients will require a named        | l<br>bital funded) or priva<br>access to free publ<br>make an election v | ate<br>lic<br>when    |   |  |
| Residential address<br>Postal address: 96<br>Referred by: Sam I<br>PH 03 9 358 0116, I<br>Clinical Referra<br>Referred To:<br>Patients presenting<br>(Medicare bulk-bille<br>hospital services. P<br>they present to the                           | at NSW public hospitals<br>d) patient. Public hospitals<br>d) patient. Public hospitals<br>d) patient. Public hospitals<br>d) patient. Public hospitals | nent, Sydney, NSW 2000<br>nt, Sydney, NSW 2000<br>illy Practice, Prov. No. 889843, HPI-O 1234<br>Specialist - unnamed referra<br>s can choose to be treated as a public (hosp<br>als do not control referral pathways to deny<br>with further information and will be asked to<br>appointment. Patients will require a named        | l<br>bital funded) or priva<br>access to free publ<br>make an election v | ate<br>lic<br>when    |   |  |
| Residential address<br>Postal address: 96<br>Referred by: Sam I<br>PH 03 9 358 0116, I<br>Clinical Referra<br>Referred To:<br>Patients presenting<br>(Medicare bulk-bille<br>hospital services. P<br>they present to the<br>specialist if they cho | at NSW public hospitals<br>d) patient. Public hospitals<br>d) patient. Public hospitals<br>d) patient. Public hospitals<br>d) patient. Public hospitals | nent, Sydney, NSW 2000<br>nt, Sydney, NSW 2000<br>illy Practice, Prov. No. 889843, HPI-O 1234<br>Specialist - unnamed referra<br>s can choose to be treated as a public (hosp<br>als do not control referral pathways to deny<br>with further information and will be asked to<br>appointment. Patients will require a named<br>ent | l<br>bital funded) or priva<br>access to free publ<br>make an election v | ate<br>lic<br>when    |   |  |

| NSW Health                                                               | Gastroenterology & Liver Clinics                                                                                                    |                 | Submit Preview |
|--------------------------------------------------------------------------|----------------------------------------------------------------------------------------------------|-----------------|----------------|
| Requested Information A<br>Gastroenterology & Liver Clinics              | Patient consent is a required field     Reason for referral is a required field     Referred To is a required field     Triage category is a required field                                                                                                    |                 | В              |
| Attachments / <u>Reports</u><br>No reports selected<br>No files attached | Referred To*                                                                                                    | Please Select   |                |
| Medications, Allergies,<br>Alerts<br>4 long term medications specified   | Patients presenting at NSW public hospitals can choose to be treat<br>patient. Public hospitals do not control referral pathways to deny a<br>further information and will be asked to make an election when the<br>require a named referral to a medical specialist if they choose to b |                 |                |
| No medications specified<br>1 medical warning specified                  | Referral date*                                                                                                    | 17/10/2023      |                |
| Medical, Social and Family<br>History                                    | Referral type*                                                                                                    | New     Updated |                |

## Step 4: **Previewing, Submitting** and Parking

#### Submitting

- When you are ready to send your form, click **Submit**.
- This will safely and securely send the form electronically via HealthLink, and you will see a copy of the completed form with a **date stamp**.

## A copy of the submitted form is saved directly to the patient file.

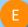

If you'd like to provide the patient with a copy, you can left-click the **Print** button or right-click anywhere on the submitted form and choose Print.

| Requested Information<br>General Surgery | Medical Practitioner Information<br>Medicare Provider Number*<br>889843 | Medical Registration Number | C |  |
|------------------------------------------|-------------------------------------------------------------------------|-----------------------------|---|--|
| Attachments / Reports                    | HPI-I<br>8003611566681627<br>Name                                       | HPI-0<br>123456             |   |  |
| Medications, Allergies,<br>Alerts        | Full name Sam En                                                        | twistle                     |   |  |
| Medical, Social and<br>Family History    | Practice name Millstone Family Practice Practice Address                |                             |   |  |
| Patient Information                      | ▶ 155 George Street, Galleria, Sydn                                     | ey, NSW, 2000               |   |  |

| Sensitive: Personal                                                                                                    |                                                                                                    |
|----------------------------------------------------------------------------------------------------|----------------------------------------------------------------------------------------------------|
| [Service]                                                                                                    | NSW Health                                                                                                    |
| Patient: MICKEY HEATLEY, 81                                                                                                    | yrs, M, DOB 17/12/1941, PH: 0401 201 2011, Wrk 03 9 23423221                                                                                                    |
| Residential address: 95 Pitt St                                                                                                    | reet, Apartment, Sydney, NSW 2000                                                                                                    |
| Postal address: 9600 Pitt Stree                                                                                                    | t, Apartment, Sydney, NSW 2000                                                                                                    |
| Referred by: Sam Entwistle Mil                                                                                                    | Istone Family Practice, Prov. No. 889843, HPI-O 123456, HPI-I 8003611566681627                                                                                                    |
| PH 03 9 358 0116, FAX 03 9 443                                                                                                    |                                                                                                    |
| Referred by: Sam Entwistle, Mil<br>PH 03 9 358 0116, FAX 03 9 443<br>Clinical Referral Informat<br>Referred To:                                                                                    | 33456                                                                                                    |
| PH 03 9 358 0116, FAX 03 9 443<br><b>Clinical Referral Informat</b><br>Referred To:<br>Patients presenting at NSW pub<br>(Medicare bulk-billed) patient. Pu<br>hospital services. Patients will be | Specialist - unnamed referral<br>Specialist - unnamed referral<br>lic hospitals can choose to be treated as a public (hospital funded) or private<br>ublic hospitals do not control referral pathways to deny access to free public<br>e provided with further information and will be asked to make an election when<br>nic for their appointment. Patients will require a named referral to a medical |

New

Referral Type:

## Step 4: **Previewing, Submitting** and Parking

Parking

And if you need more information to complete the form, you can **Park** the form to save what you've done so far and come back to it later.

| Requested Information<br>General Surgery |                                                                        | sfully. Please note that attachments se<br>ning the parked form. | lected from your PC need to be re- |  |
|------------------------------------------|------------------------------------------------------------------------|------------------------------------------------------------------|------------------------------------|--|
| Attachments / Reports                    | Recipient<br>Referral number*<br>NSWH-1362                             | Referral creation date*<br>14/08/2023 13:24 NZST                 |                                    |  |
| Medications, Allergies,<br>Alerts        | Facility* Western Sydney Local Health Distr                            |                                                                  |                                    |  |
| Medical, Social and<br>Family History    | Medical Practitioner Informatio<br>Medicare Provider Number*<br>889843 | n<br>Medical Registration Number                                 |                                    |  |
| atient Information                       | HPI-I<br>8003611566681627                                              | HPI-0<br>123456                                                  |                                    |  |
| ferrer Information                       | Name       Full name     San       Sam Entwistle                       | n Entwistle                                                      |                                    |  |
|                                          | Practice name<br>Millstone Family Practice                             |                                                                  |                                    |  |
|                                          | Practice Address <ul> <li>155 George Street, Galleria, S</li> </ul>    | ydney, NSW, 2000                                                 |                                    |  |

## Step 5: Accessing parked and auto-saved forms

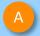

Any form parked or submitted can be seen from the patient's file after clicking the HL icon.

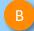

Also, you can access all forms via Housekeeping > HealthLink Audit Report

**Note:** when returning to a parked or auto-saved form, due to security policy, any previously added attachments will need to be re-added.

|                   |                     |                            | Α                   |                          |                  |               |           |               |               |   |
|-------------------|---------------------|----------------------------|---------------------|--------------------------|------------------|---------------|-----------|---------------|---------------|---|
| 🕂 Shexie Platinur | m - HealthLink Form |                            |                     | ,                        |                  |               |           | _             |               | > |
| New Or            | pen Exit            |                            |                     | Patient: Mr Patient Test |                  | Provider:     | Dr J Moun | tain 0319352K |               | ` |
| New Op            | ben Exit            |                            |                     |                          |                  | Status:       | All       |               |               |   |
| Created<br>Date   | Patient             | Туре                       | Subject             |                          | Description      | Provider      | User      | Status        | Message<br>ID |   |
| 29/09/2023        | Patient Test        | South Eastern Sydney LHD   | Colorectal Clinic   |                          | South Eastern S  | Dr J Mountain | HL        | Parked        | SES-488       |   |
| 29/09/2023        | Patient Test        | SR Referral to Genie Solut | Specialist Referral |                          | SR Referral to G | Dr J Mountain | HL        | Awaiting Ac   | SR-3912       |   |

|             |                           |                   |              |                |            | B                                                                                                    |
|-------------|---------------------------|-------------------|--------------|----------------|------------|----------------------------------------------------------------------------------------------------|
| 🖗 Shexie P  | latinum - Healthlink User | Helpdesk No: 13   | 00 743943 (1 | 300 SHEXIE)    |            |                                                                                                    |
| Patient Sea | anels 1                   | Table Maintenance | Reports      | Word Processor | Calculator | Housekeeping Help Log off<br>Backup Medical System Offsite Pathology Results<br>Pathology Runs<br>Archive Patients<br>Exp/Imp Appointments to Outlook |
| Time        | Appointment               | Flags Bill        | ina          | Contact No P   | atient Re  | Import/Export Bulk Letters                                                                                                    |
| 08:00       | Appointment               | ridga bii         | ing          |                |            | Link Unattached Files                                                                                                    |
| 08:15       |                           |                   |              |                |            | Shexie Users Logged On                                                                                                    |
|             |                           |                   |              |                |            | Timesheets •                                                                                                    |
| 08:30       |                           |                   |              |                |            | Network Messages                                                                                                    |
| 08:45       |                           |                   |              |                |            | My Health Audit Export                                                                                                    |
| 09:00       |                           |                   |              |                |            | HealthLink Audit Report                                                                                                    |
| 09:15       |                           |                   |              |                |            |                                                                                                    |

| Shexie Platinum - HealthLi | nk Form      |                         |                              | 6                     |                        |               |      |               | -          | ٥ |
|----------------------------|--------------|-------------------------|------------------------------|-----------------------|------------------------|---------------|------|---------------|------------|---|
|                            | _            |                         |                              | Patient: Patient Test |                        |               |      | Provider: All |            |   |
| New Open                   | Exit From:   | Monday . 🚺 May 2023     |                              |                       |                        |               |      | Status: All   |            |   |
| Created Date               | Patient      | Туре                    | Subject                      | Descript              | tion                   | Provider      | User | Status        | Message ID |   |
| 17/05/2023                 | Minnie Mouse | My Aged Care Referral   | My Aged Care Referral        | My Aged               | Care Referral          | Dr J Mountain | HL   | Completed     | MAC-8179   |   |
| 17/05/2023                 | Minnie Mouse | My Aged Care Referral   | My Aged Care Referral        | My Aged               | I Care Referral E      | Or J Mountain | HL   | Completed     | MAC-8177   |   |
| 04/05/2023                 | Mickey Mouse | Eastern Health Referral | Breast Surgery - Michael Law | Eastern H             | Health Referral Form D | Dr J Mountain | HL   | Parked        | EH-7       |   |
| 03/05/2023                 | Mickey Mouse | Eastern Health Referral | Allergy - Francis Thien      | Eastern H             | Health Referral Form D | Dr J Mountain | HL   | AutoSaved     | EH-4       |   |
| 02/05/2023                 | Minnie Mouse | Eastern Health Referral | Allergy - Francis Thien      | Eastern H             | Health Referral Form D | Dr J Mountain | HL   | AutoSaved     | EH-1       |   |

## Step 6: Accessing submitted forms

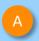

Submitted forms are saved back to the Documents tab where it can be viewed

| VA Shexie Platinum                                                                                                    |                                      | - 🗆 X                                                                                                    |
|----------------------------------------------------------------------------------------------------|--------------------------------------|----------------------------------------------------------------------------------------------------|
| Patient Details Referrals Notes New Report Appointments Audit Details Hospital                                                        | List Surgery Details Accounting Alar | rms/Message Env/Labels Checklists Synergy SMS/eMail Add to Waiting List Immunisation                                                                                                    |
| New Script         Patho\Radio<br>Request         Diagnostic<br>Request         Patient Test #99-Z<br>DOB: 05/05/1955         Age: 68 | Patient Online Functions Cancel      | Form sent on 29/09/2023 12:44 NZDT                                                                                                    |
| Medications (incl. Prescribed) Dr J Mountain Veeks Next Vis                                                                           | it Reason Bill Items                 |                                                                                                    |
|                                                                                                    |                                      | Referral to Dr Genie Solutions<br>HealthLink Testing: 4/49 Eyre St, Townsville QLD 4810, Townsville,<br>4810, Ph:1300 146 465<br>Referral number: SR-3912<br>Referral date: 29/09/2023 12:44 N |
| Health Conditions Show Invalid Allergies                                                                                              | No Known Allergies                   | Patient: Patient Test, 68yrs, M, DOB 05/05/1955, PH: Mob 123456789                                                                                                    |
| * Add a New Health Condition * Add a New MIM                                                                                          | S Allergy                            | Residential address: don't care street, no where, qld 9999                                                                                                    |
|                                                                                                    | HL                                   | Postal address: same as residential address                                                                                                    |
|                                                                                                    |                                      | Referred by: John Mountain, The Practice, Prov. No. 0319352K, HPI-O 8003621566699297, HPI-I<br>8003618233333987, PH (02) 4739 1122, FAX 02 9999 7777                                           |
| Default Tab Documents                                                                                                    |                                      |                                                                                                    |
| Clinical Comments Clinical Notes Documents Statistic Forms Script History                                                             | My Health Record Tasks               | Clinical Referral Information                                                                                                    |
| Data y Danaistica                                                                                                    | All Folders                          |                                                                                                    |
| Date Description Polder Status                                                                                                    | Bloods                               | Referral Date: 29/09/2023                                                                                                    |
| 29/09/2023 Form - SR Referral to Genie Solutions - Speci Dispatched                                                                   | Correspondence                       | Referral Continuation: New                                                                                                    |
|                                                                                                    | Letters                              | Referral Period: 12 months<br>Feedback Requested: Yes                                                                                                    |
|                                                                                                    | Radiology                            |                                                                                                    |
|                                                                                                    |                                      | Interpreter Required: No                                                                                                    |
|                                                                                                    | Status                               | Reason for Patient Referral:                                                                                                    |
|                                                                                                    | Any Status                           | testing                                                                                                    |
|                                                                                                    | Document Deleted                     |                                                                                                    |
|                                                                                                    | Review Pending<br>Manual Send        | Medications, Allergies, Alerts - No medications, allergies or alerts specified                                                                                                    |
|                                                                                                    | Review Complete                      |                                                                                                    |
|                                                                                                    | E-Letters Review Pending             | The medication details are as provided by the sending health provider. For accurate assessments of patient                                                                                     |
|                                                                                                    | Include                              | medications, please refer to the sender for any clarifications you may require.                                                                                                    |
|                                                                                                    | Path\Rad Results                     |                                                                                                    |
|                                                                                                    | SMS's                                | Medical, Social and Family History - No medical, social and family history specified                                                                                                    |

## Step 7: What happens after a referral has been made?

- NSW Health Outpatients will respond with a Status Message regarding the Referral Acceptance or Referral Rejection with reasons.
- These Status Messages will be received back into your Practice Software using the same workflows when receiving Incoming Reports and Results, and Other correspondence like Discharge Summaries.

#### Viewing incoming reports

| Α        |  |
|----------|--|
| <u> </u> |  |
|          |  |

From the home screen – if incoming correspondence is waiting to be viewed – tabs at the bottom will flash red.

You are also able to click on E-Letters and it will take you to the incoming correspondence area.

| ؇ Shexie Platin                       | um - Healthlink User | Helpdesk N                              | o: 1300 743943 | (1300 SHEXIE)  |              |             |             |                                                            |                                                                                                    |
|---------------------------------------|----------------------|-----------------------------------------|----------------|----------------|--------------|-------------|-------------|------------------------------------------------------------|----------------------------------------------------------------------------------------------------|
| Patient Search                        | Accounting Vie       | w Table Mainten                         | ance Report    | s Word Proce   | ssor Calcula | ator Housek | eeping Help |                                                            |                                                                                                    |
| Open Panels                           | 1                    |                                         |                |                |              |             |             | Tuesda                                                     | ay 03 October, 2023<br>08:30 AM - 10:30 AM                                                                                                    |
|                                       | Lock Bookings        |                                         |                |                |              |             |             |                                                            |                                                                                                    |
|                                       |                      | Dr J Mountain                           |                |                | Dr Aram Call | ahan        |             |                                                            |                                                                                                    |
|                                       |                      |                                         | 10             |                |              |             |             | 1                                                          | 1                                                                                                    |
|                                       | ointment             | Flags                                   | Billing        | Contact No     | Patient      | Ref No.1    | Ref No.2    | HighLights                                                 | Comment                                                                                                    |
| 08:30<br>08:45                        |                      |                                         |                |                |              |             |             |                                                            |                                                                                                    |
| 08:45                                 |                      |                                         |                |                |              |             |             |                                                            |                                                                                                    |
| 09:15                                 |                      |                                         |                |                |              |             |             |                                                            |                                                                                                    |
| 09:30                                 |                      |                                         |                |                |              | 8           |             |                                                            |                                                                                                    |
| 09:45                                 |                      |                                         |                |                |              |             |             |                                                            |                                                                                                    |
| 10:00                                 |                      |                                         |                |                |              |             |             |                                                            |                                                                                                    |
| 10:15                                 |                      |                                         |                |                |              |             |             |                                                            |                                                                                                    |
| 10:30                                 |                      |                                         |                |                |              |             |             |                                                            |                                                                                                    |
|                                       |                      |                                         |                |                |              |             |             |                                                            |                                                                                                    |
| Standard Consulta                     | tion                 | 101 1 1 1 1 1 1 1 1 1 1 1 1 1 1 1 1 1 1 |                |                |              |             |             | October 2023                                               | November 2023                                                                                                    |
| Alter Date<br>Days<br>Weeks<br>Months | - +<br>Ater Times    | Book<br>View Week                       | Show Date      |                |              | Arrived     | Payment     | 9 10 11 12 13<br>16 17 18 19 20<br>23 24 25 26 27<br>30 31 | Sat         Sun         Mon         Tue         Wed         Thu         Fri         Sat         Sun           30         1         1         2         3         4         5           7         8         6         7         8         9         10         11         12           14         15         13         14         15         16         17         18         19           21         22         20         21         22         20         24         25         26           28         29         30         1         2         3         4         5         6         7         8         9         10 |
| Pathology E-                          | Letters Pendin       | g Letters Review                        | v Complete     | Broadcast    ( | CAPS  NUM    |             |             | Today: 3/10/2023                                           |                                                                                                    |
|                                       | A                    |                                         |                |                |              |             |             |                                                            |                                                                                                    |

## Step 7: What happens after a referral has been made?

Viewing incoming reports (continued)

You can also access incoming correspondence by...

Selecting **View** from the menu

Then clicking **Review Incoming** Electronic Files

|                                   | В                                                                                                    |
|-----------------------------------|----------------------------------------------------------------------------------------------------|
| 🚸 Shexie Platinum - Healthlink Us | Helpdesk No: 1300 743943 (1300 SHEXIE)                                                                        |
| Patient Search Accounting         | View Table Maintenance Reports Word Processor Calculator Housekeeping Help Log off                            |
| Open Panels 1                     | Appointment Waiting Room<br>Files Awaiting Linking                                                            |
| Lock Book                         | Weekly Appointments Book (Original) Weekly Appointments Book (New) Todays Appointment Screen Dr Aram Callahan |
| Time Appointment                  | Appointment Waiting List<br>Find Lost Appointment Patient Ref No.1 Ref No.2 HighLights                        |
| 08:30                             | Alarms                                                                                                    |
| 08:45                             | SMS Messages/Forms eMail Links                                                                                |
| 09:00                             | To-Do List                                                                                                    |
| 09:15                             | Show Unavailable Providers                                                                                    |
| 09:30                             | Hide Waiting Time                                                                                             |
| 09:45                             | Hide Cancelled Appointments                                                                                   |
| 10:00                             | Hide Tool Tip Text                                                                                            |
| 10:15                             | Hide Unavailable Appointments                                                                                 |
| 10:30                             | Hide EDC Date                                                                                                 |
|                                   | Insert Fixed Text for Day                                                                                     |
|                                   | Fixed Text                                                                                                    |
|                                   | Active Patients Only                                                                                          |
| C                                 | Review Incoming Electronic Files                                                                              |
|                                   | Review Pending Letters                                                                                        |
|                                   | User Options                                                                                                  |

## Step 7: What happens after a referral has been made?

Viewing incoming reports (continued)

The right-hand side shows the messages waiting for review.

The right-hand panel enables you to link/match/filter etc.

| √ Shexie Platinum E-Letters Reviev                               | w Pendina |                      |    |        |                                        |                 |        |                          |                  | ×            |
|------------------------------------------------------------------|-----------|----------------------|----|--------|----------------------------------------|-----------------|--------|--------------------------|------------------|--------------|
|                                                                  |           |                      |    |        | Electronic files receive               | d pending revie | N      |                          |                  |              |
| From: pmsshexi HealthLink Client Test Message Generator v6.8.0.5 | Requested |                      |    | $\sim$ | File Description                       | - ,             |        | — D                      |                  | Date 🛆       |
|                                                                  | DOB:      | 12/12/1912 Collected |    |        | Mickey Mouse - M                       | R Mickey Mou    | 120    |                          | -                | 15/02/2023   |
| Patient: Patient Healthlink Test                                 | DOR:      | 12/12/1912 Collected |    |        | Mickey Mouse - M                       |                 |        |                          |                  | 15/02/2023   |
| Report                                                           |           |                      |    |        | Report                                 | TTTHERE Y THE   | 150    |                          |                  | 23/02/2023   |
| -                                                                |           |                      |    |        | CARDIO TESTPAT                         | IENT            |        |                          |                  | 23/02/2023   |
| This test report is being sent to your clinical system           |           | lthLink to test yo   | ur |        | MR Mickey Mouse                        | •               |        |                          |                  | 24/11/2022   |
| installation and configuration to import clinical doc            | uments.   |                      |    |        | MR Mickey Mouse                        | •               |        |                          |                  | 24/11/2022   |
| If your practice system is configured correctly it will          | 1 automat | ically generate an   |    |        | MR Mickey Mouse                        | •               |        |                          |                  | 24/11/2022   |
| acknowledgement indicating the successful delivery of            |           |                      |    |        | MR Mickey Mouse                        | •               |        |                          |                  | 24/11/2022   |
|                                                                  |           |                      |    |        | Mickey Mouse - M                       | R Mickey Mou    | ise    |                          | _                | 24/11/2022   |
| This test report can be safely deleted.                          |           |                      |    |        |                                        |                 |        |                          |                  |              |
| If any further action is required you will be contacted<br>\.br  | d by Heal | thlink               |    |        |                                        |                 |        |                          |                  |              |
|                                                                  |           |                      |    |        |                                        |                 |        |                          |                  |              |
|                                                                  |           |                      |    |        |                                        |                 |        |                          |                  |              |
|                                                                  |           |                      |    |        | Description for file                   |                 |        |                          |                  | _            |
|                                                                  |           |                      |    |        | Report                                 |                 |        |                          |                  |              |
|                                                                  |           |                      |    |        | Set Folder to                          |                 |        | Set Status to            |                  | Set Date to  |
|                                                                  |           |                      |    |        | Additional Clinical                    | Stuff           | ^      | Document D               |                  | ▲ 23/02/2023 |
|                                                                  |           |                      |    |        | Bloods<br>Clinical Stuff               |                 |        | Review Pen<br>Review Com |                  | Filter       |
|                                                                  |           |                      |    |        | Correspondence                         |                 |        |                          | view Pendin      | Show All     |
|                                                                  |           |                      |    |        | Images                                 |                 | ~      | E-Letters Re             | view Comple      | Matched      |
|                                                                  |           |                      |    |        | Provider Filter                        |                 |        | Not Require              | d                | UnMatched    |
|                                                                  |           |                      |    |        | All Providers                          |                 | ~      |                          |                  |              |
|                                                                  |           |                      |    |        | Set Provider to                        |                 |        | Review                   | All Linked Files | Link to      |
|                                                                  |           |                      |    |        | Link to All Provider                   | s               |        |                          |                  | Patient      |
|                                                                  |           |                      |    |        | Dr J Mountain                          |                 |        | Link to patien           | .t               |              |
|                                                                  |           |                      |    |        | Dr Ricardo Burns 2<br>Dr Aram Callahan |                 |        |                          |                  | New Patient  |
|                                                                  |           |                      |    |        |                                        |                 |        | First Name               |                  | New Patient  |
|                                                                  |           |                      |    |        |                                        |                 |        | DOB                      |                  |              |
|                                                                  |           |                      |    |        | Searched Patients                      |                 |        | Reviewed                 | Delete           | Print Cancel |
|                                                                  |           |                      |    |        | Surname Fin                            | rstname         | Suburb |                          | Date of Birth    | Patient      |
|                                                                  |           |                      |    |        |                                        |                 |        |                          |                  |              |
|                                                                  |           |                      |    | 0      |                                        |                 |        |                          |                  |              |
|                                                                  |           |                      |    | -      |                                        |                 |        |                          |                  |              |
| <                                                                |           |                      | >  |        |                                        |                 |        |                          |                  |              |

The **Update Referral** feature allows you to review your patient's referrals and submit additional information, if the patient's condition or circumstance changes, or in response to a request from the LHD/clinic that you referred your patient to.

> Follow Step 1: Accessing HealthLink SmartForms (eReferrals) then navigate to the 'Update Referrals' tab (second tab on the screen).

Here you'll see referrals made for the patient by you in the last 6 months, split into separate tables for each referred organisation.

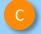

You can search for referrals by selecting a different date range. **Note**: Please specify a date range that is at least a day apart.

| H          |             | ealthLink               |                          |                                                |                    |                 |                                  |      |             |
|------------|-------------|-------------------------|--------------------------|------------------------------------------------|--------------------|-----------------|----------------------------------|------|-------------|
| Make a ref | erral U     | pdate referrals         |                          |                                                |                    |                 |                                  |      |             |
| Spec       | cialists,   | Allied Health Pr        | oviders and G            | Ps                                             |                    |                 |                                  |      |             |
| S          | R Speci     | alists & Referrals Refe | er to Private Specialist |                                                |                    |                 |                                  |      |             |
| Make a     | a referral  | Update referrals        | )                        |                                                |                    |                 |                                  |      |             |
| Refe       | rral Status | s Management and U      | pdates                   |                                                |                    |                 |                                  |      |             |
| Date       | From 2      | 7/12/2023               | 📰 Da                     | ate To 27/06/2024                              |                    | Sear            | rch Reset                        |      |             |
|            | e-Health    |                         |                          |                                                |                    |                 | Fil                              | ter  |             |
| Re         | eferralld 🗍 | Sent                    | ReferralName             | Form Description                               | Status             | Priority 🍦      | Latest Not                       | te 🍦 | Action      |
| CCL        | _H-1001     | 2024-06-27              | John Smith               | MD-Test Healthlink<br>(Marketplace Partner) -  | Triage             |                 | 2024-06-27<br>Triage             |      | <b>*0</b> 2 |
| SES        | 8-2106      | 2024-06-26              | John Smith               | MD-Test Healthlink<br>(Marketplace Partner) -  | Received           |                 | 2024-06-26<br>Received           |      | <b>*</b> 05 |
| FWI        | LH-955      | 2024-06-26              | John Smith               | Broken Hill Health<br>Service - Urology Clinic | Referral processed | Rapid<br>access | 2024-06-26<br>Referral processed |      | <b>*</b> 02 |

- At a glance you can see the following key information for each referral:
- Status
- **Priority** assigned by NSW Health Outpatients, and
- Latest Note: any notes added by the NSW Health Outpatients.

**Can't see your patient's referral on the list?** The following types of referrals will not appear on the list:

- Referrals made by other providers in your practice
- Referrals made by other practices, irrespective of the PMS used
- Referrals sent via other channels (e.g. fax)
- Your patient's identification details do not match with the patient's record in the hospital system

| SW e-Health | <del>ر</del> ې |              |                                                        |                      | John                     | Smith                            |   |            |
|-------------|----------------|--------------|--------------------------------------------------------|----------------------|--------------------------|----------------------------------|---|------------|
| how 10 🔽 e  |                |              |                                                        |                      |                          | Filter                           |   |            |
| Referralld  | Sent 🗸         | ReferralName | Form Description                                       | Status               | Priority 🗍               | Latest Note                      | ÷ | Actio      |
| CCLH-1001   | 2024-06-27     | John Smith   | MD-Test Healthlink<br>(Marketplace Partner) -          | Triage               |                          | 2024-06-27<br>Triage             |   | 20         |
| SES-2106    | 2024-06-26     | John Smith   | MD-Test Healthlink<br>(Marketplace Partner) -          | Received             |                          | 2024-06-26<br>Received           |   | <b>P</b> O |
| FWLH-955    | 2024-06-26     | John Smith   | Broken Hill Health<br>Service - Urology Clinic<br>-    | Referral processed   | Rapid<br>access          | 2024-06-26<br>Referral processed |   | PO         |
| SES-2002    | 2024-06-19     | John Smith   | MD-Test Healthlink<br>(Marketplace Partner) -          | Received             |                          | 2024-06-19<br>Received           |   | PO         |
| FWLH-876    | 2024-06-19     | John Smith   | Broken Hill Health<br>Service - Wound Care<br>Clinic - | Received             |                          | 2024-06-19<br>Received           |   | PO         |
| ILHD-1062   | 2024-06-19     | John Smith   | MD-Test Healthlink<br>(Marketplace Partner) -          | Received             |                          | 2024-06-19<br>Received           |   | 20         |
| WSLH-1104   | 2024-06-19     | John Smith   | MD-Test Healthlink<br>(Marketplace Partner) -          | Post-triage<br>Admin | Semi-urgent<br>(90 days) | 2024-06-21<br>Post-triage Admin  |   | 20         |
| ILHD-1007   | 2024-06-11     | John Smith   | MD-Test Healthlink<br>(Marketplace Partner) -          | Received             |                          | 2024-06-11<br>Received           |   | 20         |
| ILHD-1006   | 2024-06-11     | John Smith   | MD-Test Healthlink<br>(Marketplace Partner) -          | Received             |                          | 2024-06-11<br>Received           |   | 20         |
| ILHD-1005   | 2024-06-11     | John Smith   | MD-Test Healthlink<br>(Marketplace Partner) -          | Received             |                          | 2024-06-11<br>Received           |   | 20         |

- To update a referral, click on the referral.
- F

The 'Additional Information' form will be displayed for you to provide your updates

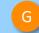

Select the relevant Reason for Update from the list

Enter the relevant information into the 'Relevant details' field or use the 'Browse Consultation Notes' function to add consultation notes.

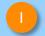

Attach the relevant documents you would like included in the update using the '**Attachments / Reports'** tab

| Status 🔶 F                          | Priority 🔶                                                            | Latest Note     | ÷ | Action |                |                  |
|-------------------------------------|-----------------------------------------------------------------------|-----------------|---|--------|----------------|------------------|
| Friage                              | 2024<br>Triag                                                         | -06-27<br>le    |   | BOS    |                |                  |
|                                     |                                                                       |                 |   |        |                |                  |
| NSW                                 | DON EOTEST - Addition                                                 |                 |   |        | <u>S</u> ubmit | Pre <u>v</u> iew |
| NSW Health<br>Requested Information | DON EOTEST - Addition                                                 |                 |   |        | <u>S</u> ubmit | Pre <u>v</u> iew |
| Requested Information A             | DON EOTEST - Addition<br>Additional Information<br>Reason for Update* | nal Information |   |        | <u>S</u> ubmit | Pre <u>v</u> iew |

Help~

- When you send the update, the additional information you provide on the form will be appended to the original referral at the top and sent together to the LHD.
- If there are multiple updates sent for a referral, they will be displayed in order of the most recent first.
- Just as with other forms, you can Park an Additional Information form. Parked and Autosaved referral updates can be found in your patient's record (See Step 5 Accessing parked and auto-saved forms)

|                                                                                                    | l Referral Info                                                                                                    |                                                                                                    |                       |                  |     |        |
|----------------------------------------------------------------------------------------------------|----------------------------------------------------------------------------------------------------|----------------------------------------------------------------------------------------------------|-----------------------|------------------|-----|--------|
| Referrer                                                                                                    |                                                                                                    |                                                                                                    |                       |                  |     |        |
| Referral num<br>Referred by:<br>HPI-O:<br>Medicare Pro                                                                                     | ber:<br>wider Number:                                                                                                    | FWLH-876:02<br>John Smith<br>80036299000267<br>0000000Y                                                                                                    | 70                    |                  |     |        |
| Clinical Re                                                                                                    | eferral Informatio                                                                                                    | n                                                                                                    |                       |                  |     |        |
| Additional In<br>Reason for U<br>Relevant deta<br>Attached req                                                                             | odate: Resp                                                                                                    | onse to Information Reque                                                                                                    | st                    |                  |     |        |
| Diagnostic                                                                                                    | : Reports / Patier                                                                                                    | nt Documents                                                                                                    |                       |                  |     |        |
| Date                                                                                                    | Name                                                                                                    | (                                                                                                    | comments              |                  |     | Size   |
| 17/05/2024                                                                                                    | PATIENT BLOOD                                                                                                    |                                                                                                    |                       |                  |     | 1 KB   |
| Local File                                                                                                    | Attachments - No                                                                                                    | RESULTS                                                                                                    | e sender's local file | e system         |     | 1 KB   |
| Local File<br>Sensitive:                                                                                                    | Attachments - No                                                                                                    |                                                                                                    | e sender's local file | e system         | NSW |        |
| Local File<br>Sensitive:<br>Wound C<br>Patient: DON B<br>Residential ad<br>Postal addres:<br>Referred by<br>800381990003                   | Attachments - No<br>Personal<br>Care Clinic<br>COTEST, 34yrs, F, DOE<br>dress:?16 TEST STRE<br>5:?same as residential<br>John Smith; MD-Test 1<br>3421, PH 0744015650,                       | 5 files attached from th<br>3 16/07/1989, PH: 09 8881 84<br>SET, TESTVILLE, SA 5112<br>address<br>Healthlink (Marketplace Partr<br>FAX 0744015651                 | 81, Wrk 02 8881 8882  | NSW NSW          |     | Health |
| Local File<br>Sensitive:<br>Wound C<br>Patient: DON E<br>Residential ad<br>Postal addres:<br>Referred by<br>800381990003<br>Referral date: | Attachments - No<br>Personal<br>Care Clinic<br>COTEST, 34yrs, F, DOE<br>dress:?10 TEST STRE<br>s:?same as residential<br>John Smith; MD-Test 1                                               | o files attached from th<br>3 16/07/1989, PH: 09 8881 84<br>ET. TESTVILLE, SA 5112<br>address<br>Healthlink (Marketplace Partr<br>FAX 0744015651<br>T             | 81, Wrk 02 8881 8882  | NSW NSW          |     | Health |
| Local File<br>Sensitive:<br>Wound C<br>Patient: DON E<br>Residential ad<br>Postal addres:<br>Referred by<br>800381990003<br>Referral date: | Attachments - No<br>Personal<br>Care Clinic<br>COTEST, 34yrs, F, DOE<br>dress:716 TEST STRE<br>s:?same as residential<br>John Smith; MD-Test<br>3421, PH 0744015650,<br>19/06/2024 16:11 AES | 5 files attached from th<br>3 16/07/1989, PH: 09 8881 80<br>ET, TESTVILLE, SA 5112<br>address<br>Healthlink (Marketplace Partr<br>FAX 0744015651<br>T<br><b>n</b> | 81, Wrk 02 8881 8882  | NSW<br>191-0 800 |     | Health |

## Step 9: Viewing more information on submitted referrals

View a submitted referral

- To view a submitted referral from the Update Referral page, click on the 🛃 icon on the referral.
- If a referral had updates provided to it, the original referral and updates will be displayed.

| Status | \$                         | Priority 🔶                                                 | Late                                                 | est Note            | \$                    | Action                |
|--------|----------------------------|------------------------------------------------------------|------------------------------------------------------|---------------------|-----------------------|-----------------------|
| age    |                            |                                                            |                                                      |                     |                       |                       |
| - 3 -  |                            |                                                            | 2024-06-27                                           |                     |                       |                       |
|        |                            |                                                            | Triage                                               |                     |                       |                       |
|        |                            |                                                            | mago                                                 |                     |                       |                       |
|        |                            |                                                            |                                                      |                     |                       |                       |
|        |                            |                                                            |                                                      |                     |                       | •                     |
|        | Sensitiv                   | /e: Personal                                               |                                                      |                     |                       |                       |
|        | Wound                      | d Care Clinic                                              |                                                      |                     | NSW                   | NSW Health            |
|        |                            |                                                            | 0B 16/07/1989, PH: 09 888<br>REET, TESTVILLE, SA 511 |                     | 881 8882              |                       |
|        | Postal add                 | dress:?same as residentia                                  | l address                                            |                     |                       |                       |
|        |                            | y: <u>John</u> Smith , MD-Test H<br>00033421, PH 074401565 | lealthlink (Marketplace Par<br>), FAX 0744015651     | tner), Proy. No. 24 | 426622L, HPI-O 80     | 03629900026770, HPI-I |
|        | Referral d                 | ate: 19/06/2024 16:11 AE                                   | ST                                                   |                     |                       |                       |
|        | Referred T                 | 0:                                                         |                                                      | Specialist - unna   | amed referral         |                       |
|        | Referral da                | ite:                                                       |                                                      | 19/06/2024          |                       |                       |
|        | Referral ty                | pe:                                                        |                                                      | New                 |                       |                       |
|        | Referral pe                | eriod:                                                     |                                                      | Indefinite          |                       |                       |
|        | Referral pr                | iority:                                                    |                                                      | Rapid access        |                       |                       |
|        |                            | ailable for appointment at s                               | hort notice?                                         | No                  |                       |                       |
|        |                            | compensable?                                               |                                                      | No                  |                       |                       |
|        | Reason fo                  | r referral :                                               |                                                      |                     |                       |                       |
|        | test                       |                                                            |                                                      |                     |                       |                       |
|        | Conside                    | erations / risks / ba                                      | rriers to access                                     |                     |                       |                       |
|        | Does the p                 | atient have primary carer                                  | guardian?                                            | No                  |                       |                       |
|        | Interpreter                | required?                                                  |                                                      | No                  |                       |                       |
|        | Special ne                 | eds/reasonable adjustmen                                   | ts required for disability?                          | No                  |                       |                       |
|        | Are there a<br>service?    | iny considerations, risks o                                | r barriers to accessing the                          | No                  |                       |                       |
|        | information<br>providers a | being shared between the                                   |                                                      | minated GP, the h   | ealth service staff a |                       |

## Step 9: Viewing more information on submitted referrals

#### View a referral history

| C |  |  |
|---|--|--|
| C |  |  |
|   |  |  |

- To view the history of a referral, click on the icon for the referral.
- D

The Referral History page shows you a summary of the referral's history as provided by NSW Health Outpatients. Activities in the history are shown with the most recent activities first.

**Note:** The version number shown indicates the number of updates made within the LHD rather than version numbers of the referral.

|        |                  |                      |             | С            |
|--------|------------------|----------------------|-------------|--------------|
| Status | \$<br>Priority 🝦 |                      | Latest Note | \$<br>Action |
| Triage |                  | 2024-06-27<br>Triage |             | BOS          |
|        |                  |                      |             |              |

| eferral Histo              | ry                           |                                             |                    |        |          |          |         |                |
|----------------------------|------------------------------|---------------------------------------------|--------------------|--------|----------|----------|---------|----------------|
| teferral histo<br>how 10 🗸 | ory for: FWLH-955<br>entries |                                             |                    |        |          |          | Filter  |                |
| Version                    | Last Updated                 | Event Type                                  | Last Updated<br>By | Status | Priority | Facility | Service | Latest<br>Note |
| 1                          | 2024-06-26                   | Received                                    | -                  | -      | -        | -        | -       | -              |
| 2                          | 2024-06-26                   | Screening                                   | -                  | -      | -        | -        | -       | -              |
| 3                          | 2024-06-26                   | Response to Information<br>Request          | -                  | -      | -        | -        | -       | -              |
| 4                          | 2024-06-26                   | Triage                                      | -                  | -      | -        | -        | -       | -              |
| 5                          | 2024-06-26                   | Other, Additional referral letter requested | -                  | -      | -        | -        | -       | -              |
| 6                          | 2024-06-26                   | Post-triage Admin                           | -                  | -      | -        | -        | -       | -              |
| 7                          | 2024-06-26                   | Referral processed                          | -                  | -      | -        | -        | -       | -              |

Customer Care Phone: 1800 125 036 Email: <u>helpdesk@healthlink.net</u>

Monday to Friday (Except Public Holidays) 8:00am – 6:00pm

www.healthlink.com.au

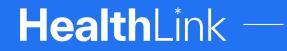

HealthLink is part of Clanwilliam, a vast network of healthcare enterprises spanning across the United Kingdom, Ireland, New Zealand, Australia, and India. Together, we're working collectively to create safer, more efficient and better healthcare for everyone.

Part of Clanwilliam